## Adobe Photoshop 2022 (version 23) KeyGenerator Download For Windows

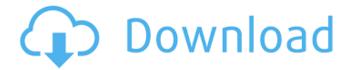

Adobe Photoshop 2022 (version 23) Latest

Photoshop is a popular tool for Adobe image editing, but it is by no means the only tool in the company's image editing tools. If you are looking for professional quality images as a designer or photographer, you can use Adobe's other image editing tools as well. Adobe Photoshop CS5 Adobe Photoshop CS5 is the most recent release of the popular image editor. It allows for creating raster images from scratch, as well as modifying raster images. Like previous versions, this version also supports the creation of vector graphics. Adobe Photoshop CS5 will be released on Tuesday, March 14. In the meantime, you can check out a special preview of the new Photoshop CS5, which will be released later this month on the developer's website. That preview reveals new features, which include enhancements

to the editing tools, as well as new features like perspective correction, color balancing, and a unified Layer panel. Version History Adobe Photoshop CS5 will bring with it a new interface that supports a high level of customization. The interface is more integrated with the 2D canvas now, and new tools have been added to reflect the functionality of other in-house digital image editing tools like Dreamweaver and Flash. You can also easily export Photoshop layers to JPEG, PDF, GIF, TIFF, and PNG files, and you can even export elements like colors, paths, strokes, and transforms to your canvas. The new version of Photoshop includes a new Web-based 2D canvas that supports custom pixel precision, which gives you a resolution of up to 2448x2448 pixels in Adobe RGB color space. You can also share your images easily on Facebook, Flickr, and YouTube with the new support for Flickr Creative Commons and YouTube licenses. There are also new features in Photoshop CS5 such as: motion blur, a Gaussian Blur filter, the ability to selectively sharpen, noise reduction and wavelet denoising tools, as well as more advanced auto-enhancements, layer styles and filter effects, and more. Automate the Selection Process The new automated selection tool in

Photoshop CS5 enables users to more easily create selections of specific areas within an image. You can create paths, selections, selections with brushes, and selections of objects with the new Paths and Layers with Brush Selection. Photoshop CS5 offers presets for creating different kinds of brushes, as well as Brush Presets that help you get started quickly. Adobe

Adobe Photoshop 2022 (version 23)

If you're a graphic designer or web designer, or enjoy working with images, you'll want to learn about how to edit images in Adobe Photoshop. But if you're a photographer or web developer, you may not be familiar with Photoshop. If that's the case, you'll find this guide helpful for learning how to work with Photoshop Elements. Adobe Photoshop Elements is available for Windows PCs as a free download. It was formerly known as Adobe Photoshop Elements 8, but Adobe changed the name to Elements a few years ago to make it easy for new users to understand. You will also be able to use Elements on Mac computers. If you're looking for a more expensive and comprehensive Photoshop alternative

that's available on iOS devices, check out Adobe
Lightroom. Elements is different because it's targeted
at photographers and web designers, whereas
Lightroom is more of a raw photo editor. How to Use
Photoshop Elements to Edit Images The basic
workflow of Photoshop Elements involves opening
and editing images using the Elements tools in the
program. Before opening an image, it is always best
to create a new blank image. This is called a New
Document. To create a new blank image, first click
the New Document icon that appears on the right
side of the application window. You can then add an
image to your new document. You can also create a
new blank image using the Image > New command.

To crop or resize an image, double-click on the image to open it, then use the Crop and Resize tools available on the right side of the window. You can also zoom in and out of the image on the right side of the Elements window. You can also change the color balance of your image in Elements. Click the image, then look for the Green, Black, and White buttons at the top of the window. You can use these buttons to adjust the highlights, shadows, and midtones of your image. There are many other tools you can use to adjust color, light, or adjust the sharpness of an

image. You can use the Adjustments panel on the right side of the window to quickly adjust your image. The Adjustments panel contains many tools, including the Levels tool, Curves tool, Gradient tool, Image Size tool, Type tool, Border and Fill tools, Noise Reduction tool, and others. Some of these tools are more advanced, and you can also learn how to use them in the following section. How to Use the a681f4349e

in a container is well known. POT smokers and OLOW A is substantially the same as the OLOW A, however, the POT components have been replaced by carton packs, called OLOW cartons, which are heat sealed and contain the OLOW tobacco. The OLOW carton packs of OLOW A give off smoke with the tobacco in the carton. These carton packs are not substantially different from conventional cigarette carton packs, except that they are longer, wider and contain more tobacco. The OLOW A carton packs are less expensive than the POT cigarette carton packs and provide the same type of product in a more cost efficient manner. Although the OLOW A has much less tobacco than the POT cigarettes, it still provides sufficient tobacco to satisfy a user. There is, however, a need in the art for an efficient means of generating OLOW A smoke with a significantly smaller amount of tobacco. It would be desirable to provide a tobacco product which is available in a carton and which generates OLOW A smoke. It would be desirable to provide such a carton which utilizes conventional cigarette carton packs

and which is capable of producing OLOW A smoke. It is an object of the present invention to provide an innovative means of generating OLOW A smoke. It is a further object of the present invention to provide a novel carton assembly capable of producing an OLOW A smoke. It is yet a further object of the present invention to provide a novel OLOW carton which generates OLOW A smoke. In view of the foregoing, an object of the present invention is to provide a more cost efficient means of generating OLOW A smoke. Another object of the present invention is to provide a means of generating OLOW A smoke which is visually perceptible. These and other objects, features, or advantages of the present invention will be readily apparent from the following description of the invention and the determination of the present invention from the accompanying drawings. The preferred embodiment of the present invention is directed to an apparatus and method of generating an OLOW A smoke. The apparatus includes a carbon fiber bun which is non-electrically charged. The bun is constructed of a carbon fiber material. The carbon fiber material has a carbon fiber carbon content of less than about 10%. The apparatus also includes a pair of vertically disposed

carbon fiber filter elements which are coupled to the bun and which are non-electrically charged. The filter elements each have a carbon fiber filter element carbon content of about

What's New In Adobe Photoshop 2022 (version 23)?

From Tool Palette (Image) ## Brush Tool The brush tool can be found on the Tools menu. Let's get started using the Brush tool. \*\*Step 1\*\* \*\*Step 2\*\* \*\*Step 3\*\* It's now time to try creating some brush art, so let's start by creating an easy circle. \*\*Step 4\*\* \*\*Step 5\*\* Now take a look at the Brush tool Options panel. \*\*Step 6\*\* The Brush tool has some interesting settings, including the number of circles/spokes, angle and color settings. \*\*Step 7\*\* Let's give this brush a try. First, select the Brush tool from the Tools tab. Then hold down the Shift key to create a circle. Click the area you want to paint. After you start painting, the circles will be created in the new spot where you clicked. \*\*Step 8\*\* \*\*Step 9\*\* To change the size of the circle, simply drag the slider on the Brush tool Options panel. \*\*Step 10\*\* Now that you are familiar with how the Brush tool works, it's time to create some more interesting shapes.

Let's start with the star, and a smoke effect. \*\*Step 11\*\* To create a star, simply draw a triangle in the middle. Now move the mouse outside the star and click. This creates a ring around the star. \*\*Step 12\*\* \*\*Step 13\*\* To create a smoke effect, simply increase the brush size, then start creating rings. \*\*Step 14\*\* \*\*Step 15\*\* Once you are finished, you will have a nice star and smoke effect. You can easily change the size of the brush again. \*\*Step 16\*\* Next let's create a water effect. This will use the Gradient tool. \*\*Step 17\*\* Select the Gradient tool from the Tools menu, and click and drag on the canvas. A gradient will be created and the gradient tool's Options panel will appear. \*\*

System Requirements For Adobe Photoshop 2022 (version 23):

Windows XP/Vista/7 Windows 8/8.1 Mac OS X 10.5 512MB RAM 120MB available disk space DirectX®9.0c Category: Microsoft XNA Game Studio CTP The Windows Phone 8.1 Game Studio CTP is being released to provide a complete SDK that supports game development for the Windows Phone 8.1 and Windows Runtime API. The Windows Phone 8.1 Game Studio CTP is available in the Windows Phone Developer Center (

## Related links:

https://www.taunton-ma.gov/sites/g/files/vyhlif1311/f/uploads/arpa\_presentation.april\_2022 - final\_final\_0.pdf

https://bixiehive.com/wp-content/uploads/2022/06/oldmarr.pdf

http://www.oscarspub.ca/adobe-photoshop-cc-2015-version-16-crack-keygen-free-registration-code-free-win-mac-2022/

https://fuerzasparavivir.com/wp-content/uploads/2022/06/ysanelem.pdf

https://www.tec.ac.cr/en/system/files/webform/sakafarr323.pdf

https://ninja-hub.com/adobe-photoshop-2022-version-23-2-serial-key-free-download-mac-win/

https://domainedns.com/photoshop-2021-version-22-2-serial-quantity-with-serial-key-win-mac/

 $\underline{https://gisellerull814g9jh.wixsite.com/faeprevwhizztur/post/adobe-photoshop-2021-version-22-with-license-key-with-product-key-download}$ 

https://murmuring-reaches-04726.herokuapp.com/fauhaz.pdf

http://tuscomprascondescuento.com/?p=37079

https://ancient-spire-92264.herokuapp.com/lemoella.pdf

 $\underline{https://wetraveleasy.com/2022/06/30/photoshop-2022-version-23-1-universal-keygen-download-for-windows-latest/2012/06/30/photoshop-2022-version-23-1-universal-keygen-download-for-windows-latest/2012/06/30/photoshop-2022-version-23-1-universal-keygen-download-for-windows-latest/2012/06/30/photoshop-2022-version-23-1-universal-keygen-download-for-windows-latest/2012/06/30/photoshop-2012-version-23-1-universal-keygen-download-for-windows-latest/2012/06/30/photoshop-2012-version-23-1-universal-keygen-download-for-windows-latest/2012/06/30/photoshop-2012-version-23-1-universal-keygen-download-for-windows-latest/2012/06/30/photoshop-2012-version-23-1-universal-keygen-download-for-windows-latest/2012/06/30/photoshop-2012-version-2012/06/30/photoshop-2012-version-2012/06/30/photoshop-2012-version-2012/06/30/photoshop-2012/06/30/photoshop-2012/06/30/photoshop-2012/06/30/photoshop-2012/06/30/photoshop-2012/06/30/photoshop-2012/06/30/photoshop-2012/06/30/photoshop-2012/06/20/photoshop-2012/06/20/photoshop-2012$ 

https://www.centralsaanich.ca/sites/default/files/webform/adobe-photoshop-cc-2019.pdf

http://moonreaderman.com/adobe-photoshop-2022-version-23-2-keygen-exe-activation-key-free-download-winmac/

https://positiverne.dk/wp-content/uploads/henwar.pdf

http://thenexteverything.com/wp-

content/uploads/2022/06/Adobe Photoshop 2022 Version 2341 Serial Number Product Key,pdf

https://www.techclipse.com/photoshop-2021-version-22-5-1-free-2022-latest/

https://hkcapsule.com/2022/07/01/adobe-photoshop-2021-version-22-hacked-product-key-free-mac-win-march-2022/

https://dokterapk.com/adobe-photoshop-2021-version-22-1-1-free-download-latest/

http://www.vidriositalia.cl/?p=26054